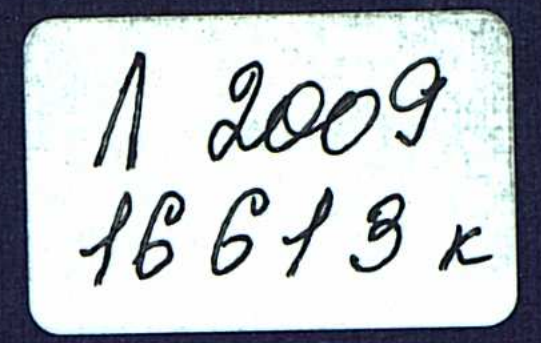

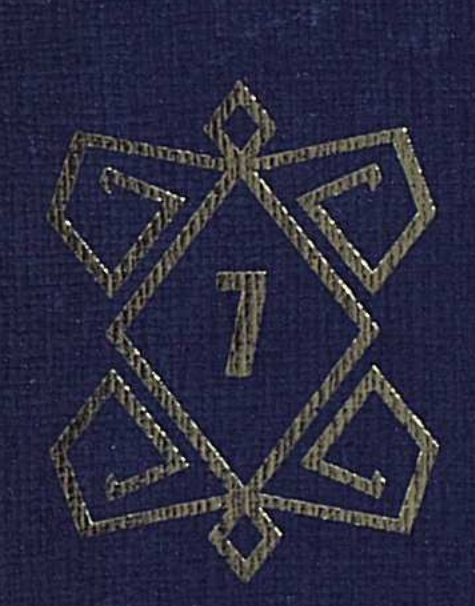

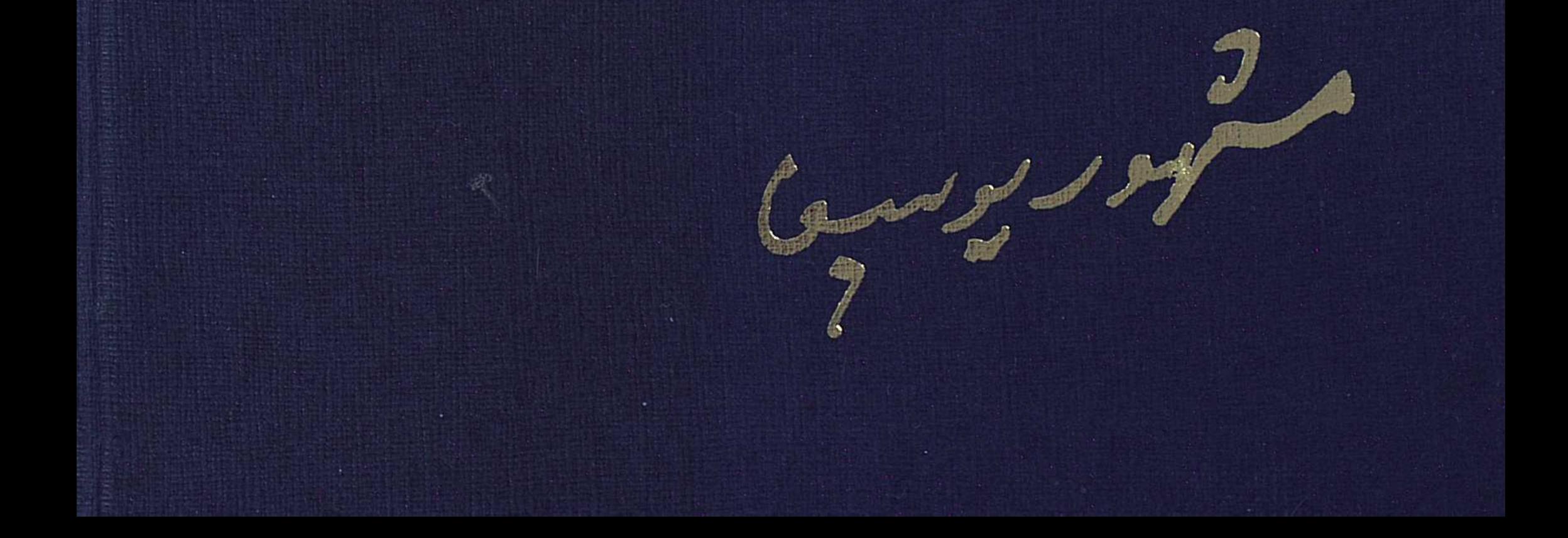

 $1$  2009/16613 $\kappa$ 

Қазақстан Республикасы Білім және ғылым министрлігі С. Торайғыров атындағы Павлодар мемлекеттік университеті

Мәшһүртану ғылыми-практикалық орталығы

# Мәшһүр Жүсіп

# Қазақ ауыз әдебиеті үлгілері

Шығармалары. 7 том.

# Павлодар, 2006 ж.

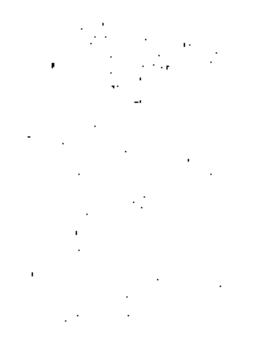

# Мәшһүр Жүсіп Көпейұлы. Шығармалары. 7 том. Павлодар: "ЭКО" ГӨФ, - 2006 ж. - 394 бет.

ISBN 9965-755-55-9

Жетінші томда халық ауыз әдебиеті, яғни әр кезде ауызша шығарылып, Мәшһүр Жүсіптің жинап қағазға түсіруімен жеткен түрлі ақындар туындылары топтастырылған. Кітап- қазақ ауыз әдебиетін және қазақ тарихын, тұрмыс-салтын, наным, психологиясын т.с.с. зерттеуші ғалымдар мен қалың оқырман үшін құнды бай материал  $K\Theta$  $3^{j}$ .

# Редакциялық алқа:

Арын Е.М., Қирабаев С., Құсайынов А., Мәшһүр - Жүсіп Қ.П. (жауапты редактор), Қасқабасов С.А., Нұрғалиев Р., Әбусейітова М.Қ., Негимов С., Дәуітов С., Қамзабекұлы Д., Тұрышев А., Жүсіпов Н.К., Жүсіпов Е.Қ.

# Рецензенттер:

А.С.Еспенбетов- М.Әуезов атындағы Семей университеті ректоры, фил.ғыл.докторы, профессор; Д.Ысқақұлы- фил.ғыл.докторы, профессор.

КАЗАҚСТАН РЕСПУБЛИКАОЫНЫҢ **УЛТТЫҚ АКАДЕМИЯЛЫҚ КІТАПХАНАСЫ** 

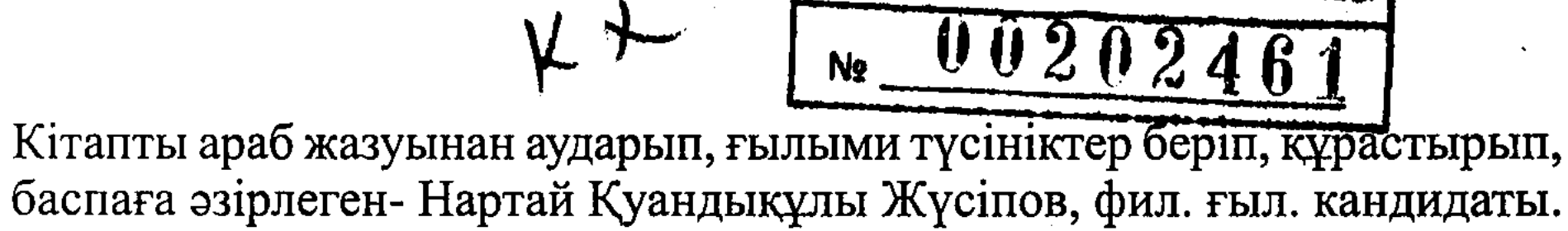

# Бұқар жырау

Абылай ханның қасында Бұқарекең жырлайды. Жырлағанда не дейді: «Соғыспа!»- деп жырлайды Бұқарекең деген кәріңіз.

Соғыссаң, кетер сәніңіз. Бізден бұрын өтіпті Хазіреті Ғалыңыз [1].

Жаулық жолын сүймеңіз, Мынау жалған, сұм дүние Өтпей қалмас демеңіз.

Мұсылман болсаң, кетіңіз Сырдарияның суынан Көлденең кесіп өтіңіз. Үш жыл малды ту сақтап, Жиделібайсын жетіңіз [2]!

Кісісі жүзге келмей, өлмеген, Қойлары екі қабат қоздаған, Қатын-бала қамы үшін [3] Солай таман жетіңіз!

Менің жасым-тоқсан үш, Мұнан былай сөйлеуім Маған да болар ауыр күш. Өлетұғын тай үшін, Калатұғын сай үшін, Кылмаңдар жанжал ерегіс!

Бұ қылықты қоймасаң Кудайдың бергеніне тоймасаң, Ағаш үйде кәуір бар, Көрерсің сонан теперіш!

 $\overline{3}$ 

Мұсылманның баласы[4], Сірә, бір кеңес құрыңыз, Бір ауызды болыңыз, Қалған елді тастаңыз.

Бөтен елмен үйір боп, Іргеңізді қоспаңыз, Қисық іске баспаңыз [5]!

Кэпір алмас демеңіз, Наны тәтті жемеңіз, Зәбірі қатты бұ кәпір Іргеңізді алмай қоймас демеңіз!

\*\*\*

Көкшетауда салдырған Қара үңгір жолдары. Сабан таудан жиылып, Бес сан болған (болды) қолдары.

Өзің қонған Көкшетау Кәпір қала салды, ойла! Жарқайың (иарғайың) деген жерлерге Шашылып шеті барды, ойла! Атбасар мен Қалқұтан, Балығы тәтті су еді, Өне бойын шандып ап, Сузекісін салды, ойла!

Оны да кәпір алды, ойла [1]! Қарқаралы деген тауларға (жерлерге) Қарқарасын шанышты, ойла! Бетеге мен көденің Берекесі қашты, ойла! Кусмурын деген жерлерге [2] Кыстауын сонан төкті, ойла!

Жылқының суат суына Шошкасын әкеп екті, ойла!

Ұлытау, шеті Созақтан Созақтан бергі жерлерден Көгорай шалғын көре алмай, Шұбырып қазақ кетті, ойла!

 $\overline{4}$ 

Нұрада бар - Ақмола, Есілде бар - Қараөткел, Екі өткелдің аузынан Тас қорғанды [3] салды, ойла!

Баянаула, Қызылтау-Оны да кәпір алды, ойла! Жерлікте жетер суды ойла [4]!

Шүршітпенен құлақтас, Кырғызбенен жауаптас, Ортасында ұйлығып, Кетпейін десе, жері тар, Кетейін десе, алды-артын Коршап бір алған кеуір бар, Ұйлыққан қойдай қамалып, Бүйірінен шаншу қадалып, Сорлы бір қазақ қалды, ойла!

\*\*\*

«Шүршіт келем!»- деген сөз бар-ды Көктен түскен төрт кітап: «Інжіл» атты каламда.

Егер шүршіт келмесін, Егер шүршіт қаптаса, Алып бір жейді (кетер) ақтарып, Көмулі көрден дененді.

Шуршіт келсе, Сырға көш, Ішетұғын суы бар [1]. Келіп сізді қамайды Үйтүндік пенен Белеңде.

Баяғыдай: «Бір-шын!»- деп, Сарыарқада қалмаңыз! Сірэ, байқа шіркінді [2]! Шүршіт келсе, жарамас, Ай-түйіңе қарамас!

Сай суындай сарқырап, Қалай көшіп барасың?!

Найман жатыр өреңде, Кырғыз жатыр шөлеңде, Атың жатар белеңде, Түйең жатар өлеңде, Он сан Алаш билігі Хан Абылай, төренде [3].

\*\*\*

Ал тілімді алмасаң, Ай, Абылай, Абылай, Сені мен көргенде, Тұрымтайдай ұл едің, Түркістанда жүр едің, Әбілмәмбет патшаға Кызметкер болып тұр едің.

Қалтақтап жүріп күнелтіп, Үйсін: Төле билердің-Түйесін баққан құл едің!

Сен жиырма жасқа жеткен соң, Алтын тұғыр үстінде Ақ сұңқар құстай түледің. Дәулет құс қонды басыңа, Қыдыр келді қасыңа, Бақ үйіне түнедің! Алыстан тоят тіледің, Қылышыңды тасқа біледің! Алмаған жауың қоймадың, Алғанменен тоймадың! Несібенді жаттан тіледің! Уа, сен Қанжығалы: Бөгенбай, Тақымың кеппес ұры едің, Түн қатып жаңа (және) жүр едің. Қабанбайдан бұрын найзаңды Қай жерде жауға тіредің?!

Абылай-ау, Абылай, Момынға келіп бек болдың, Атаңды білмес құл едің.

Атаң тегін сұрасаң, Арқар ұранды жат едің, Кай жеріңде төре едің?!

Карсы менен Ғұзарда Жалаң аяқ жар кешіп, Бөз тоқыған сарт едің.

Шешенді және сұрасаң, Қай алтынның буы еді?! Оны да мен білуші ем, Түрікпеннің төрінде (түбінде) Қашып жүріп күнелткен Мәскеудің қара күңі еді [1].

Жұлдызың туды-ау оңыңнан, Жан біткен еріп соңыңнан. Он сан Алаш баласын Аузыңа Құдай қаратып, Жусатып тағы (және) өргізіп, Жұмсап бір тұрсың қолыңнан!

Ақтан болды-ау күніңіз, Ғаршы менен Күрсіге Дау таласты үніңіз! Өзің болған күніңде Бір-бір көшеге (көшке) сыймайды Азаткер де құлыңыз!

Ашуланба, Абылай, Ашуланба, Абылай, Көтерермін, көмермін. Көтеріп, қазға (көрге) салармын. Өкпеңменен қабынба, Өтіңменен жарылма! Басына мұнша көтерген Жұртыңа жаулық сағынба! Күнінде мендей жырлайтын Токсан үште қария Енді саған табылмас!

# \*\*\*

Ай, Абылай, Абылай, Қатын алма қарадан, Кара тумас сарадан (шарадан). Қатын алсаң қарадан, Алды кеппес баладан, Арты кеппес жаладан (иаладан)[1]

Қатын алма төреден, Қатын алсаң төреден, Еркегі болар жау жанды, Ұрғашысы- ер жанды! Төре берер ұл туса, Аузы кетпес парадан,

Мал жинасаң, қойдан жи, Майы кетпес шарадан. Ит жинасаң, сырттан жи, Кой да бермес қорадан.

Аталыдан би қойсаң, Адаспас жол мен жобадан[2]. Атасыздан би қойсаң, Босанбас аузы парадан.

Ағар дария су кетпес Қалмақтан алсаң маһи бір зайып. Сүйегінді жоғалтпас!

Отының болсын жантақтан, Қатының болсын қалмақтан. Косының болсын қазақтан! Сегіз қиыр шар тарап Төрт құбылаңды түгел ғып, Төріңде жатып салмақтан!

\*\*\*

Он екі айда жаз келер, Кус алдында қаз келер. Айтып-айтпай немене, Заманыңыз[1] аз келер.

Сол заманың келгенде, Ата-бабаң қол берген Қожаларды қас көрер. Ноғайларды ғалым деп, Әулиедей көрерсің! Ноғайлардың бойлары [2] болар сазандай, Сэлдесі (сәллесі) болар қазандай, Ақыретке барғанда, Ақсүйекті қор тұтқан, Караны онан зор тұтқан, Ноғайларды пір тұтқан, Тартарсың сонда жазаңды-ай!

# \*\*\*

Кеше[1] қара қалмақ бүлерде Бұзылардың [2] белгісі: Бұлыт-бұрқан болысты, Уағдадан жылысты [3], Буыршындай тіздесті, Жамандықты іздесті. Бірін-бірі күндесті.

Жаулаған ханын қара оңбас, Хан қисайса, бәрі оңбас! Ханын қалмақ жаулаған Сөйткен қалмақ оңбаған! Сол қалмақтың жері еді-ау [4]: Үш (Ош), Қарқара, Көктөбе, Ит те ұлып қалмаған.

\*\*\*

Бұл, бұл үйрек, бұл үйрек,

Бұл үйректей болыңыз. Судан - суға сүңгумен (шүйгумен), Көлден көлге қоныңыз! «Байлар ұғлы шоралар Бас қосыпты!»- десін де. Маң-маң басып жүріңіз, Байсалды үйге түсіңіз.

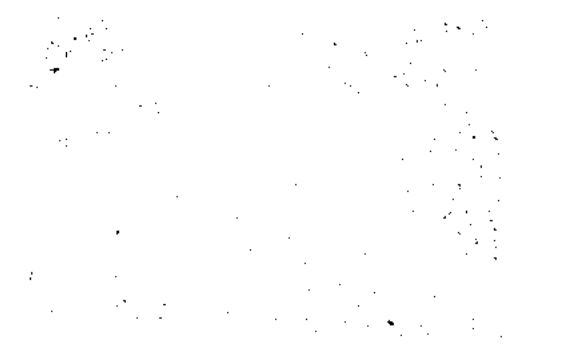

Айнала алмай, ат өлсін, Айыра алмай, жат өлсін! Жат бойынан түңілсін, Бэріңіз бір енеден туғандай болыңыз!

Бұл, бұл үйрек, бұл үйрек, Бұрылып ұшар жаз күні. Боз мойынды сұр үйрек Көлге қонар жаз күні.

Көкаланы жаратып, Көк дабылды байлатып, Байлар ұлы (ұғлы) шоралар Көл жағалар жас күні. Байлар қызы- бикештер Қол бұлғайды-ау жаз күні!

Кымызсыз жиын (иыйын) той болса, Қызығы жоқ-ты жаз күні. Қызыл турам ет болса, Қызғаныш болар аз күні. Мал- бергенің болмаса, Пайдасы жоқ-ты аз күні!

\*\*\*

Ақсары атан еспелі Ел жайлауға шыққан жұрт, Хақтың жолын күзетпей, Жамандықты тұтқан жұрт. Мамырасып, бай болып, Байсал тауып жортқан жұрт.

Хан жарлығын алмады, Ханға тізгін салмады,

10

Баяғыдай: «Бір - шын!»- деп, Бір ауызды болмады. Қас тұрпайы болған жұрт!

 $\mathcal{F} \in \mathcal{F}$  and  $\mathcal{F} \in \mathcal{F}$ 

Айналасын жер тұтқан Айды батпас демеңіз. Айнала ішсе таусылмас [1], Көл суалмас демеңіз! Құрсағы құшақ байлардан Дәулет таймас демеңіз.

Жарлыны жарлы демеңіз, Жарлы байға теңеліп [2] (тең алып), Жайлауға жарыса көшпес демеңіз. Жалғызды жалғыз демеңіз!

Жалғызды жалғыз демеңіз, Жалғыз көпке теңеліп (тең алып), Бір жапанда соғысып, Кегін алмас демеңіз. Құландар өтпес [3] қу тақыр Курай бітпес демеңіз.

Курай бітпес құба жон-Кұлан жортпас демеңіз! Кұрсағы жуан боз бие Кұлын салмас демеңіз! Кулық туған құлаша Кұрсақтанбас демеңіз. Ку таяқты кедейге Дәулет бітпес демеңіз!

\*\*\*

Ай не болар күннен соң, Күн не болар Айдан соң?! Құлпырып [1] тұрған бәйшешек, Курай болар солған соң!

11

Хандар киген қамқа тон Шуберек болар тозған соң. Еңсесі биік кең сарай Мортық болар бүлген соң.

Төрде отырған қарт бабаң Төресін жаңылар малдан соң. Төркіндеген бикешің Тіркеусіз о да қайтар малдан соң.

Дөңгелеп (доңғалақ)[2] арба жүре алмас, Қос арысы сынған соң. Жігіт жақсы бола алмас, Алғаны жаман болған соң!

Кос, кос орда, кос орда [3], Косыла қонбас малдан соң. Коспақ өркеш сары атан Ком жасамас майдан соң.

Төсі аршынды сұлуың Сілкіп төсек салмас малдан соң. Байдың ұлы көрпелдес (көрпелес) Шұбалаңқы тартады Айдап жүрген малдан соң.

Үлдемен басын ораған, Семсермен шашын тараған, Қиғаштап қасын қараған, Күлгенде, күрек тісі қасқайған, Қынай да белін буынған, Ол не болар ерден соң ?!

\*\*\*

Ай, айташы, Алланы айт, Аты жақсы Құдайды айт. Төрт шаһариар (шадияр) Мұстафа Мұсқап (мысхифа) ашқан ғаламды айт!

Тәңірім сөзі- Фұрқанды (Бұрқанды) айт,

Кәлам-Алла Құранды айт! Тэңірім салса аузыңа, Жан жолдасың-иманды айт! Жамандыққа - жақсылық Кектемеген [1] Еділді айт! «Қара қылды қақ жарған» Наушеруандай әділді айт! Ғаршы менен Күрсіні айт, Лаухи менен Каламды айт! Кұдіретімен жаратқан Он сегіз мың ғаламды айт! Ақтан сия танытқан Дәуіт пенен қаламды айт!

Сөйлеу үшін жаратқан Сөз анасы сәлемді айт, Тірілікте сыйласқан Ата менен анаңды айт! Адам үшін жаратқан Қызықты нәубет балаңды айт! Өлгеннен соң жер жұтқан, Караң қалған дененді айт!

### \*\*\*

Алла деген ар болмас, Ақтың жолы тар болмас. Тар пейілді кеңімес, Кең пейілді кемімес.

Берем деген- құтылмас, Берік байлаған- шешілмес, Қазулы жолдар көмілмес. Картайсаң, қарт бабаңды сыйлай бер, Күндердің күні болғанда, Кімдерде кімнің дейсің белі бүкіреймес [1]?!

 $\sim$  13

\*\*\*

Хақтың үйі мешіт-ті,

Ақты құдай шешіпті. Арамза да төкпенің Уыз (у,ез) ойын (үйін) кесіпті. Ибраћим халал жасады Тәңірім үйі- Қағбаны [1].

Батырлар үшін жасатқан [2] Берен сауыт жебені.

Сыйлай бергіл көнені, Сыйламаған күң қылар Өзін тапқан енені.

Ибраћим халал жасаған Тэңірім үйі - мешітті. Құдайды білмес бинамаз Құдайынан кешіпті. Құдайыңа құл болсаң, Шын жасалған [3] ұл болсаң, Құдай-тағалам өзі берер несіпті!

\*\*\*

Ұрғашының жақсысы Әбжыландай бұраңдап (есіліп) [1], Боз жорғадай желгені (жылғаны). «Кырға шықсам, көрер» -деп, Пана тұтар жылғаны.

Ұрғашының жаманы-Өсек дүкен құрғаны. Құдайының ұрғаны! «Өсек пен ғайбатты, Зина менен ұрлықтан,-Бұрынғы өткен жақсылар: - Онан да жаман!»- десіпті.

\*\*\*

Ақсаңнан биік тау болмас, Бауырынан қашқан күзен көрінбес. Ақшам батпай, түн шықпас, Ажал жетпей, жан шықпас.

Етекті кессең, жең (иең) болмас, Ежелгі дұшпан ел болмас. Караша торғай қаз болмас, Шағала келмей, жаз болмас. Шаңқан болмай, боз болмас, Іштен қыңыр туғанды Тезге салсан, түзелмес.

Қара қойдың терісін Сабындап жусаң, ағармас. Қалған көңіл табылмас.

Өзіңнен тумай, ұл болмас, Сатып алмай, құл болмас [1], Құм жиылып, тас болмас, Құл жиылып, бас болмас. Екі жақсы қас болмас, Екі жаман дос болмас. Дос болғанмен, хош болмас. Екі жақсы дос болмас, Дос болса, түбі бос болмас!

# \*\*\*

Бірінші тілек тілеңіз: Бір Аллаға жазбасқа! Екінші тілек тілеңіз: Бір шұғыл пасық залымның Тіліне еріп азбасқа!

Үшінші тілек тілеңіз: Үшкілсіз көйлек кимеске! Төртінші тілек тілеңіз: Төрде төсек тартып жатпасқа!

Бесінші тілек тілеңіз: Бес уақытты бес намаз-Біреуі қаза қалмасқа! Алтыншы тілек тілеңіз: Алпыс басты ақ ордаң, Ардақтаған аяулың Күнінде біреуге Тегіннен-тегін олжа болмасқа! Жетінші тілек тілеңіз: Желкілдеген ту келіп, Жер қайысқан қол келіп, Сонан сасып тұрмасқа! Сегізінші тілек тілеңіз: Сегіз қиыр шар тарап, Мал таусылып, ел қалып [1] Жер тұлданып тұрмасқа!

Тоғызыншы тілек тілеңіз: Төреңіз тақтан таймасқа! Тоқсандағы қарт бабаң Топка жаяу бармасқа!

Оныншы тілек тілеңіз: Он ай сені көтерген, Омыртқасы үзілген, Аязды күнде айналған, Бұлтты күнде толғанған, Тар құрсағын кеңіткен, Тас емшегін жібіткен, Анаң бір аңырап қалмасқа!

Он бірінші тілек тілеңіз: Он бармағы қыналы [2], Омырауы жұпарлы Исі жұпар аңқыған, Даусы қудай саңқыған, Назыменен күйдірген, Құлқыменен сүйдірген, Ардақтап жүрген бикешің Жылай да, жесір қалмасқа!

\*\*\*

 $\frac{1}{2}$  ,  $\frac{1}{2}$  ,  $\frac{1}{2}$  ,  $\frac{1}{2}$ 

Сэлем бір-сөздің анасы, Ғалек (алейік) алған данасы. Шығанақтан шырқайды Ол біреудің танасы.

Оның сөзін тыңдасаң, Баяғы айтқан жаласы. Өтірікті шын қылған-Ол- Алланың қызыл көзді пәлесі.

Айтқаныңа көнбесе, Айдауына жүрмесе, Көңілінде бар оның аласы [1]. Бәрімізді сұрасаң, Құтан байдың баласы, Арғындардың сабасы, Карақожа бас болып, Қабыл да болған дуасы (дұғасы)!

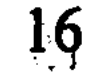

Жақын жерден шөп жесе, Жердің сәнін (сәнің) кетірер.

Ағайынның аразы Елдің сәнін кетірер.

Абысынның аразы Ауыл сәнін кетірер!

\*\*\*

Жарк-жұрқ еткен жайда бар, Жарау семіз байда бар. Кұйрығы бітеу қойда бар, Кос қанаты тимеген (жетпеген) [1] Қанаты бітеу қуда бар.

Ат тұяғы тимеген Ақ кірпіш тас суда бар. Ғазірейіл келгенде, Жан қалар жер қайда бар?!

\*\*\*

Жар басына қонбаңыз, Дауыл соқса, үй кетер. Жатка тізгін бермеңіз, Жаламенен бас кетер!

Жаманмен жолдас болсаңыз [1], Көрінгенге күлкі етер. Жақсымен жолдас болсаңыз, Айрылмасқа серт етер!

Ит жүгіртіп, құс салсаң,

Киген тоның түлкі етер. Сыпайы сырын білдірмес, Акырын ғана бүлк етер.

 $\overline{1}$  ,  $\overline{1}$  ,  $\overline{1}$  ,  $\overline{1}$ 

 $17<sub>1</sub>$ 

Көкте бұлт сөгілсе, Көктеп болмас, не пайда? Көкіректен жан шықса, Қайтып келмес, не пайда?!

Дін мұсылман болмаса, Тіл мұсылман не пайда?! Кызда қылық болмаса, Құр шырайдан не пайда?

Ерге дәулет бітпесе, Шулдіреген қызыл тілден не пайда?!

Мал араға түспесе, Құр айтқаннан не пайда?! Байдан қайыр кеткен соң, Мал да кетер, не пайда?!

\*\*\*

Алыстан қызыл көрінсе, Манат емей, немене?! Көтеріліп ұшқан соң, Қанат емей, немене?!

Екі жақсы бас қосса, Санат емей, немене?! Қамшылатып жүгірген Шабан емей, немене?!

Айтқан сөзге түспеген Жаман емей, немене?! Сұрағанда, бермеген, Сараң емей, немене?!

 $\mathcal{L} = \mathcal{L} \times \mathcal{L}$  $\label{eq:2} \chi_{\rm{eff}} = \frac{1}{\pi} \frac{1}{\left(1-\frac{1}{\pi}\right)^2} \frac{1}{\sqrt{2}} \, ,$ 

Кісі ақысын көп жеген Арам емей, немене?! Іштегі сыр Аллаға мағлұм, Сыртыңдағы қулығың Амал емей, немене?!

18

Сусағанда берген су Шекер емей, немене?! Һимматсыз [1] ерге біткен мал Бекер емей, немене?!

\*\*\*

Қара арғымақ арыса, Қарға адым жер мұң болар, Есіл көзден нұр тайса, Бір көруге зар болар.

Батпақты сайға су түссе, Атың арып келгенде, Өткел бермес кешерге! Кайырсыз итке мал бітсе, Аңқаң құрып келгенде, Саумал бермес ішерге!

Жаман болса алғаның, Һимматлы туған есіл ер Киім пішсе ол қатын, Жағасы кетер көнтиіп, Етегі кетер салпиып. Үлгі болмас пішерге!

\*\*\*

Айтар болса, Алланы айт! Таңертең азан шақырған, Даусы сұлу молданы айт! Өз жынысының ішінде Даусы ащы тырнаны айт!

Тауық жүнді тазтырна Тақыршақ жерге қонбас па, Таралып жүні қалмас па?! Ак сұңқар құстың баласы Ұяда алтау тумас па, Ұяда алтау туғанмен [1], Оның ішінде Біреуі алғыр болмас па?!

Алғырының белгісі -Ұзақтан жемді ілмес пе?! Бірге туған ұялас: «Бізге сауға!»- демес пе?! Өзі аштан өлсе де, Айырып жемін бермес пе?!

Сөйтіп жүрген кезінде Алғырынан айрылса, Қанаты түптен қайрылса, Құс жаманы жапалақ Оған да қор болмас па?! Адамзаттың баласы Атадан алтау тумас па?! Атадан алтау туғанмен, Оның-дағы ішінде Біреуі арыстан болмас па?! Арыстанының барында Жорғасы болса, мінісіп, Торқасы болса, киісіп, Толғамалы қамшы алып, Толғай да толғай дәурен сүрмес пе?!

Сөйтіп жүрген кезінде Арыстаннан айрылса, Канаты түптен қайрылса, Ел шетіне дау [2] келсе, Өтініп оны ала алмай, Алдына келген жақсының Қадірін оның біле алмай, Қадір-құрмет (ізет) қыла алмай, Артында қалған жамандар Бас-басына тозбас па?!

\*\*\*

Ай, заман-ай, заман-ай, Түсті мынау тұман-ай, Істің бәрі күмән-ай! Баснак, тана жиылып, Пана [1] болған заман-ай! Құл-құтандар жиылып, Кұда болған, заман-ай!

 $20<sub>i</sub>$ 

Арғымағын жоғалтып (иоғалтып), Тай жүгірткен заман-ай!

Азаматың құлапты, Жұрт талық болған, заман-ай! Арғымақтың жалы жоқ, Жабылар жалыменен теңелер. Жақсылардың (ихшылардың) малы жоқ, Жамандар малыменен теңелер (тең алұр). Арғымақ-жалсыз, Ер-малсыз, Алланың аманат қойған жаны [2]

Қай күні алары (алұруы) болжалсыз.

# \*\*\*

Шашырап шыққан қандар көп, Шашау жатқан малдар көп, Қайсыбірін айтайын, Айта берсем, сөздер көп.

Үй артында төбешік Ерттеулі тұрған ат болар Кариясы кімнің бар болса, Жазулы тұрған хат болар.

Өзіңнен туған жас бала Саудагердей сарт болар. Өзіңмен бірге туысқан Алаштан бетер жат болар! Сыйынған пірің сарт болар, Бір Құдайға шет болар!

\*\*\*

Өтермеден кетер ме

«Жарлымын!»- деп байғұстар Байдың малын күтер ме?! Тайып кетсе табаның, Шашыңды берсең, жетер ме?! Аздың да ісі бітер ме, Көптің де ісі жетер ме? Көп ішінде бір жалғыз Сөйлесе, сөзің өтер ме?!

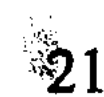

### \*\*\*

 $\mathcal{F} = \{ \mathcal{F} \}$ 

Рулының оғы қалса, табылар, Жалғыздың тартатұғын (ататұғын), Жағы қалса, табылмас. Әкелі бала жау жүрек, Әкесіз бала сұм жүрек, Жиын болса, бара алмас. Барса-дағы төрден [1] орын ала алмас.

Екі көзі жаудырап, Тұлымшағы салбырап, Күнінде соның не болғанын білмеймін. Шайнағаным күмән-ды[2]! Әкелі бала жау жүрек, Әкесіз бала сұм жүрек, Жиын болса, барады, Барса, орын алады. Бітірер сенің дауынды, Қайтарар сенің жауыңды, Кунінде тастан өтер жебесі!

## \*\*\*

Арту-арту бел келсе, Атан тартар бүгіліп. Алыстан қара көрінсе, Арғымақ шабар тігіліп. Алыстан жанжал сөз келсе, Азулы сөйлер жүгініп!

\*\*\*

Садыр, қайда барасың

Сарысуды көбелеп? Ақмырзамды өлтірдің Ақ сойылмен төпелеп. Жауайын деп мен келдім Кар, жаңбырдай себелеп.

Арғымағым барында Жарысқалы келгенмін.

 $22$ 

Азаматым барында Алысқалы келгенмін! Жақсы болсаң, сенімен Табысқалы келгенмін. Жаман болсаң, шаншысып, Шабысқалы келгенмін.

Уа, сен танымай кетіп барамысың, Мен-Арғын-Найман арыспын (арысмын), Азуым кере қарыспын. Іштен туған шалыспын! Сен данышпан болсаң, Мен-арыстан. Сен бұзаудың бас терісі баспақ болсаң, Мен өгіздің жон терісі талыспын. Сірә, қыр көтіңнен қалмаспын!

# \*\*\*

Бұқарекең біз келдік, Ақан, Төбет байларға. Бесті берсең, семіз бер Жаздай Бұқар жайларға. Бермеймін деп атама, Асауынды матама, Шандырынан [1] берік тартсам, Шамырқанып, шамданып, Шалқасынан жата ма? Алпыстағы Бұқардың Сілесі құрып қата ма?! Құлдарың мен күңдерің Мерекеге бата ма? Келіп едім өзіңе [2], Түнеугі айтқан сөзіңе!

Тіпті разы болмаймын Керегенің басында Екі қары (қари) [3] бөзіңе! Бермей калсаң осы жол Жолықпаймын деп ойлама Жортуылшы[4] ердің кезіне!

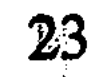